## *<u>de Relativity</u>*

## **Case Workspace Quick Reference Guide**

**12 13**

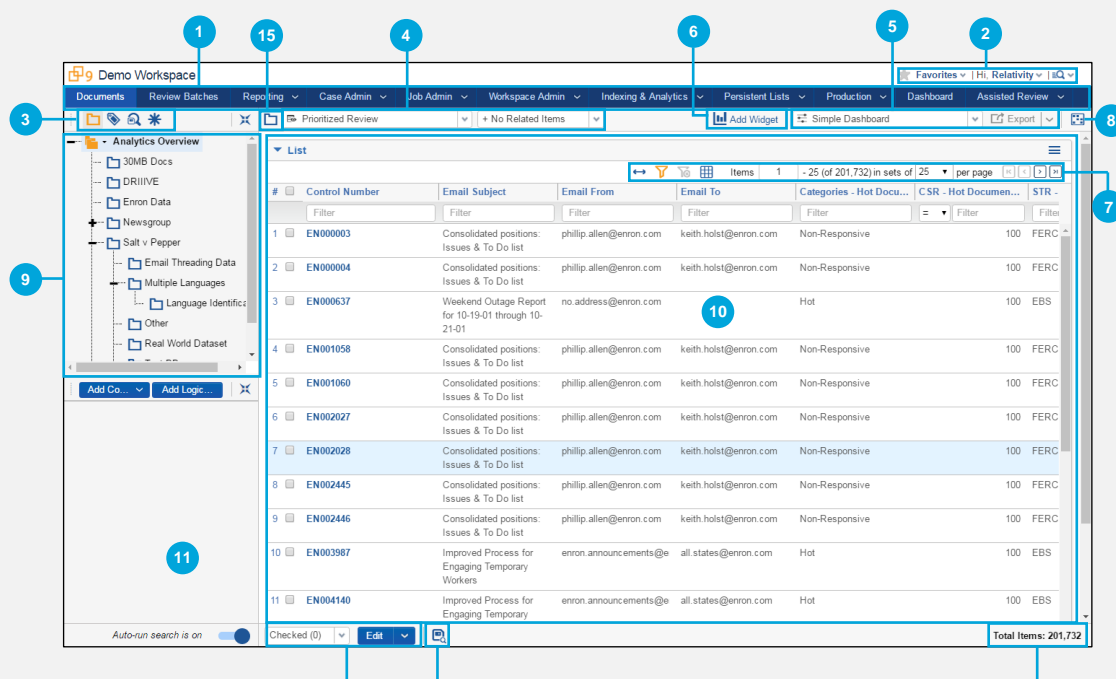

**1** 

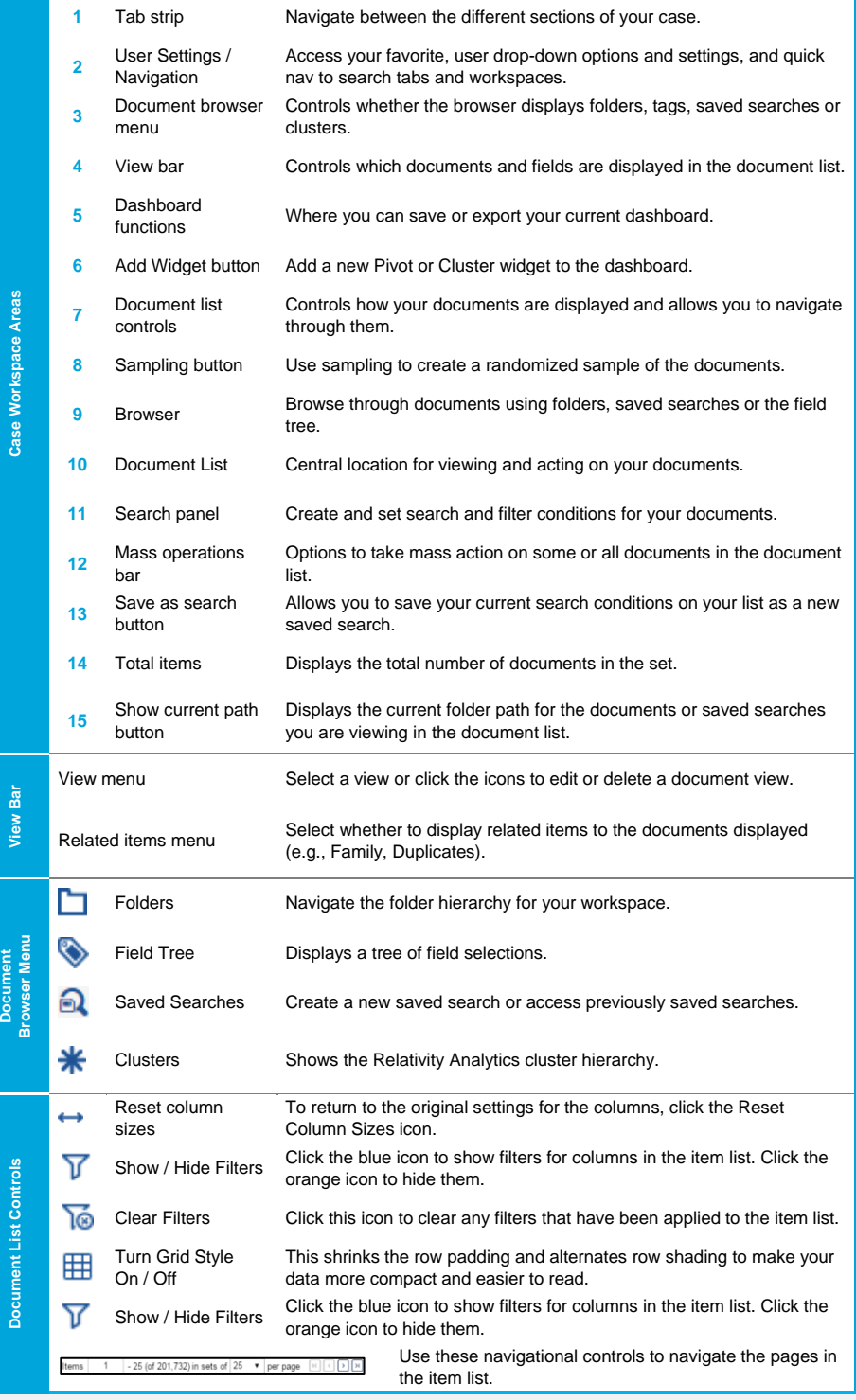